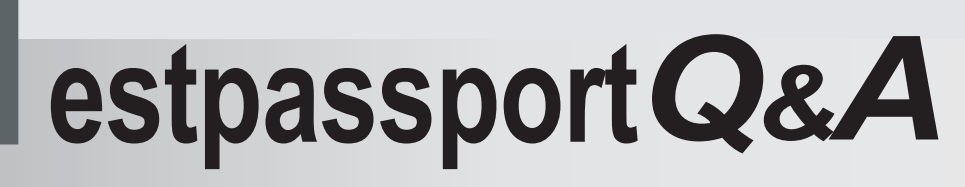

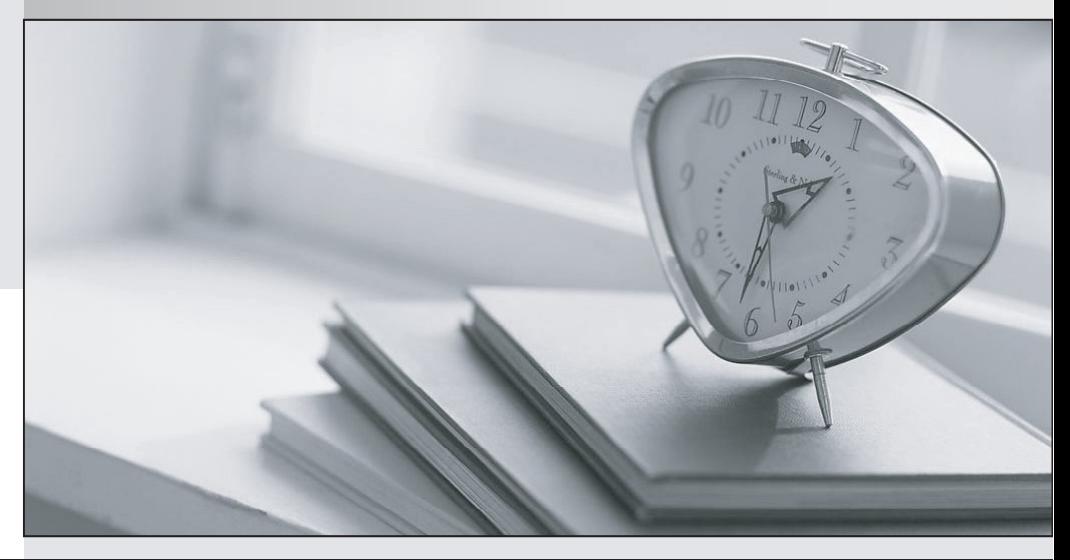

meilleure La qualité  $\overline{e}$ meilleur service

http://www.testpassport.fr

Service de mise à jour gratuit pendant un an

## **Exam** : **9A0-702**

## Title : ColdFusion MX 7 Developer Exam

## **Version** : DEMO

1. What attribute of the <cffunction> tag is used to make a ColdFusion component method accessible as a web service?

A. access = "public"

B. access = "remote"

C. webservice = "yes"

D. returnType = "webservice" Answer: B

2. What are exception types for the <cfcatch> tag? (Choose THREE)

A. ftp

B. xml

C. lock

- D. security and the contract of the contract of the contract of the contract of the contract of the contract of the contract of the contract of the contract of the contract of the contract of the contract of the contract o
- E. database

Answer: CDE

3. What attributes of the <cffunction> tag are optional in a ColdFusion component, but required if the method is used as a web service? (Choose TWO)

A. Name

B. Roles

C. Access

D. ReturnType Answer: CD

4. What happens to the data because the OUTPUT attribute is NOT used? <cfwddx action="CFML2WDDX" input="#aCart#">

A. nothing the page returns a syntax error

- B. data is serialized but no data is outputted
- C. data is serialized and outputted to the page

D. data is serialized and placed in the special variable wOutput Answer: C

5. What is added to a URL to access the WSDL content for a ColdFusion web service?

A. /wsdl

B. ?wsdl

C. wsdl=yes

D. method=wsdl Answer: B

6. What expression displays the string "Corfield"? <employees> <employee id="1"> <firstname>Raymond</firstname> <lastname>Camden</lastname> </employee> <employee id="2"> <firstname>Sean</firstname> <lastname>Corfield</lastname> </employee> </employees>

A. employees.employee.lastname[2]

B. employees.employee[2].lastname

C. employees.xmlchildren[2].lastname.xmlText

D. employees.xmlchildren[2].xmlchildren[2].lastname Answer: C

7. What is added to publish a CFC method as a WebService method?

- A. access="remote" attribute to the <cffunction> tag
- B. webservice="true" attribute to the <cffunction> tag

C. access="remote" attribute to the <cfcomponent> tag

D. webservice="true" attribute to the <cfcomponent> tag Answer:A

8. In what way are Web services consumed in a CFML page? (Choose TWO)

- A. <cfhttp>
- B. <cfinvoke>
- C. <cfwebserver>

D. < cfcomponent>

E. createObject() within a <cfscript> block Answer: BE

9. What is NOT a means for invoking a web service?

A. <cfhttp>

B. <cfinvoke>

C. <cfservice>

D. createObject() Answer: C

10. In which order do the exception handling strategies listed provide increasingly more control over the application and code?

A. cferror ; cftry ; Site-Wide Error Template

B. Site-Wide Error Template ; cferror ; cftry

C. cftry ; Site-Wide Error Template ; cferror

D. Site-Wide Error Template ; cftry ; cferror Answer: B

11. What is an SQL 'Left Outer Join'?

A. retrieves all rows from the LEFT table and only related rows from the RIGHT table

B. retrieves all rows from the RIGHT table and only related rows from the LEFT table

C. retrieves the related rows of the third table when the first two tables have an inner join

D. assigns NULL values to all empty columns in the LEFT table that do not match the RIGHT table Answer:A

12. What <cfquery> attributes are used in the implementation of query-based caching? (Choose TWO)

A. cachedtime

B. cachedafter

C. cachedquery D. cachedwithin

E. querycached Answer: BD

13. What is NOT a valid method of caching a query recordset over time?

A. store the query object in the Application scope

B. use cachedWithin attribute of the <cfquery> tag

C. use the cachedAfter attribute of the <cfquery> tag

D. wrap the <cfcache> tag around the <cfquery> tag Answer: D

14. What method is NOT used to return data to a ColdFusion page from a database stored procedure call? The contract of the contract of the contract of the contract of the contract of the contract of the contract of the contract of the contract of the contract of the contract of the contract of the contract of the cont

A. <cfquery> tag to return result sets

B. <cfspresult> tag to return result sets

C. <cfprocresult> tag to return result sets

D. <cfprocparam> tag to return output parameters Answer: B

15. In many development environments, URL or form variables in a dynamic query can append malicious SQL statements to existing queries. What ColdFusion tag is needed to solve this problem?

A. <cfreturn>

B. <cfparameter>

C. <cfqueryparam>

D. <cfprocessingdirective> Answer: C

16. What tags are used to independently execute a stored procedure? (Choose TWO)

A. <cfquery>

B. <cfinvoke>

C. <cfexecute>

D. <cfstoredproc>

E. <cfprocparam>

Answer:AD

17. What clauses are valid for an SQL UPDATE statement? (Choose TWO)

A. SET

B. INTO

C. WHERE

D. VALUES Answer:AC

18. How does the WHERE clause affect the SELECT statement?SELECT \* FROM Employee WHERE  $1=1$ 

A. an error occurs

B. returns the first row

C. all rows are returned

D. only returns the row with the primary key  $= 1$ Answer: C

19. What condition is used in a WHERE clause to determine if a database column has a NULL value?

A. columnName = NULL

- B. columnName = 'NULL'
- C. columnName IS NULL

D. columnName IS 'NULL' Answer: C

20. What is the problem with the cached query code?<cfquery name="qGetEmp" datasource="Coffee\_Valley"cachedwithin="CreateTimeSpan(0,0,0,0)"> SELECT Emp\_ID, Emp\_Name, Salary FROM Employee </cfquery>

A. cachedwithin is not a valid attribute of <cfquery>.

B. It is missing the pound signs around CreateTimeSpan().

C. Since there is no time value in the CreateTimeSpan() function, it will not work.

D. It should use the CreateDate() function instead of the CreateTimeSpan() function. Answer: B

This document was created with Win2PDF available at http://www.win2pdf.com. [The unregistered version of Win2PDF is for evaluation or non-commercial use only.](http://www.win2pdf.com) This page will not be added after purchasing Win2PDF.